# **CS 105C: Lecture 9**

# **Last Time...**

# **Copying is expensive, stealing is cheap!\***

```
int main(){
     X x, x2;
     ...
 x2 = create_an_x();
  x = x2;}
6
1
2
3
4
5
```
Wherever possible, we'd like to move data around instead of making copies of it.

But we can't always steal: stealing the result of create\_an\_x() is okay, while stealing x2 is not okay.

\*Please do not attempt to use this as a defense in court. 3

### **Rvalues are about to be lost anyways**

Anything which must go on the right hand side of an assignment operator cannot be reused unless we bind its name.

```
string s1, s2;
1
  ...
interleave(s1, s2);
3
2
```
Unless we assign this to something, the return value from interleave() will expire after this line is executed.

#### **Use rvalue references, which can only bind to rvalues**

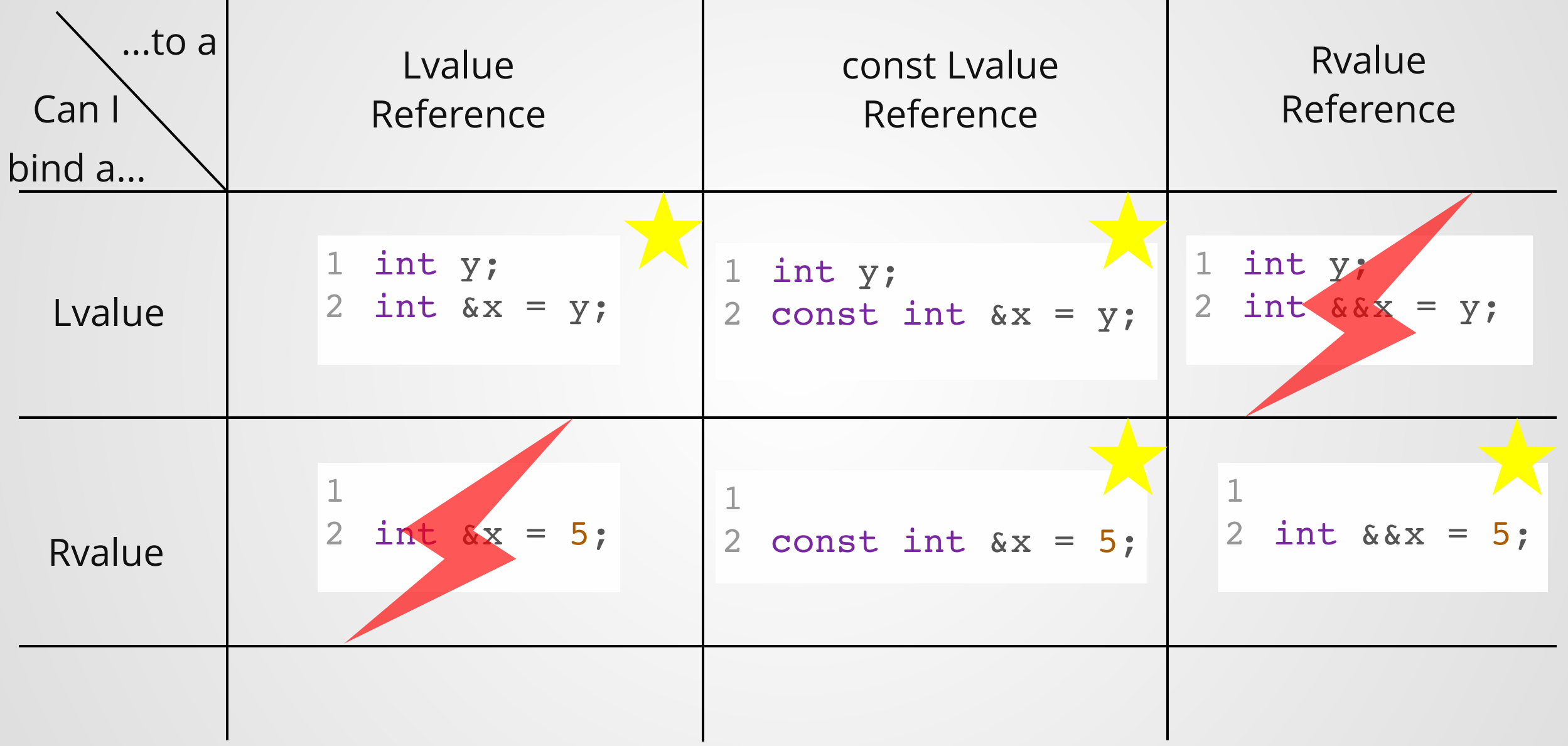

### **Now, instead of making copies all the time, we can steal data when we know the other object is about to expire!**

```
ETC(ETC&& other) noexcept : data{nullptr}, size{0} {
       std::swap(data, other.data);
       std::swap(size, other.size);
     }
   ETC& operator=(ETC&& other) noexcept {
       std::swap(data, other.data);
       std::swap(size, other.size);
     }
1 // Expensive to Copy!
2 struct ETC{
 3 int* data;
4 int size;
5 ETC() = something;
6 ETC(const ETC& other) = something;
7 ETC& operator=(const ETC& other) = something;
8
9
10
11
12
13
14
15
16 };
```
#### **Use looks exactly like before, but with +efficiency**

```
ETC gen_etc();
 int main(){
    ETC e1 = gen etc(); // Constructed by move
   ETC e2 = e1; \frac{1}{2} Constructed by copy
}
6
1
2
3
4
5
```
# **Points of Confusion**

Use std::move to force move construction.

```
1 ETC a1;
...
2
3 ETC a2 = a1; // Copied
 ETC a3 = std:move(a1); // moved4
```
#### But **std::move doesn't actually move anything!** It just converts its operand into an rvalue reference

After move, programmer may not assume anything about the state of a1.

A named rvalue reference is an lvalue!

```
1 ETC&& a = gen_etc();
2 ETC b = a; // Constructed by copy!
```
Rvalues are about to be lost, so we can steal all their stuff--once you bind to an rvalue reference, the rvalue's lifetime is extended, so this is no longer the case.

# **CS 105C: Lecture 9**

**Smart Pointers and Perfect Forwarding**

### **But first, a redux!**

### **RValues and LValues**

# **The Ownership Problem**

Episode 5: RAII Strikes Back!

### **Let's write an RAII wrapper class!**

Last time we discussed RAII, I showed you classes that managed an object's lifetime *and* did something else (write to a file, allow memory access, control a lock).

Now that we have template tools available to us, let's try to write a templated RAII class that *only manages lifetimes* (we'll leave the functionality to the managed class)

### **Let's write an RAII wrapper class!**

```
1 template <typename T>
```

```
class Manager {
2
     T* managed;
     Manager() : managed(nullptr) { };
     Manager(T* t) : managed(t) { }
     ~Manager() \left\{ \begin{array}{ll} \text{delete managed;} \end{array} \right\}};
8
3
4
5
6
7
```

```
int main(){
     \text{Dog*} d = \text{new Dog}();
     Manager managed dog(d);
     /* Really complicated logic */
      ...
     // Now we can't forget to free the memory
     // because it'll automatically be deleted when
     // managed_dog goes out of scope!
}
11
 1
 2
 3
 4
 5
 6
 7
 8
 9
10
```

```
1 template <typename T>
class Manager {
2
     T* managed;
     Manager() = delete;
     Manager(T* t) : managed(t) { }
     ~Manager(){ delete managed; }
};
8
3
4
5
6
7
```

```
1 template <typename T>
 2 void compute_manager(Manager<T> m){
 // Do something
3
   }
  int main(){
     \text{Dog*} d = \text{new Dog}();
     Manager managed dog(d);
     compute_manager(m);
    //...oh dangnabbit
}
12
 4
 5
 6
 7
 8
 9
10
11
```

```
1 template <typename T>
       class Manager {
2
            T* managed;
            Manager() = delete;
            Manager(T^* t) : managed(t) { }
            ~Manager(){ delete managed; }
       };
8
       3
       4
       5
       6
       7
 1 template <typename T>
 2 void compute_manager(Manager<T> m){
 // Do something
3
 }
4
  int main(){
    Doq* d = new Doq();
    Manager managed dog(d);
    compute manager(m);
     do_other_stuff(m); <
   //...oh dangnabbit
    \leftarrow5
 6
 7
8
9
10
11
12
                                                        Copy is
                                                     made here...
                                                    ...and deleted
                                                         here
                                                      Double free!
                                                     Use-after-free!
```
#### **Many more issues!!** 16 and 16 and 16 and 16 and 16 and 16 and 16 and 16 and 16 and 16 and 16 and 16 and 16 and 16 and 16 and 16 and 16 and 16 and 16 and 16 and 16 and 16 and 16 and 16 and 16 and 16 and 16 and 16 and 16 an

# **Fundamental Problem**

**Having multiple managers who are...**

1. **Managing the same entity**

2. **Not talking to each other**

**...is a** *terrible* **idea.**

This is true in pretty much any situation ever.

### **How do we fix this?**

Only one manager can ever exist for a managed object! Let the managers talk to each other! **std::unique\_ptr std::shared\_ptr**

# **std::unique\_ptr**

# **std::unique\_ptr**

A built-in way of dynamically managing the *lifetime* of an object.

- Wraps a pointer to a heap-allocated object
- **Only one** unique\_ptr can ever refer to a given heap object
- Once the unique ptr goes out of scope, the object is deleted.

How do we enforce the requirement that only one manager exists at once?

# **Enforcing Uniqueness**

There are two ways that a unique pointer could become non-unique:

```
1 Dog* dog = new Dog()
```

```
std::unique_ptr<Dog> p1(dog);
2
```

```
3 std::unique_ptr<Dog> p2(p1);
```
#### **By copying an existing unique\_ptr**

 $1$  Dog\* dog = new Dog()

```
std::unique_ptr<Dog> p1(dog);
2
```

```
3 std::unique_ptr<Dog> p2(dog);
```
#### **By reusing a raw pointer**

# **Eliminating Copies of unique\_ptr**

How do you make a class uncopyable?

```
unique ptr {
 T* ptr;
  ...
 unique ptr (const unique ptr other) = delete;
 unique ptr& operator=(const unique ptr& other) = delete;
  unique ptr(unique ptr&& other) {
    std::swap(this->ptr, other.ptr)
  }
  unique ptr& operator=(unique ptr&& other) {
    std::swap(this->ptr, other.ptr);
  }
  \simunique ptr(){ delete this->ptr; }
```
Now this class can only be moved, not copied.

# **How do we solve the problem of someone reusing a pointer?**

- $1$  Dog\* dog = new Dog()
- std::unique\_ptr<Dog> p1(dog); 2
- 3 std::unique\_ptr<Dog> p2(dog);

#### Can't really <u>\</u>\_(ツ)\_/

The solution would be to use rvalue references, but there are reasons why we can't do this.

## **std::make\_unique**

However, we *can* encourage the use of a factory function which disallows this issue!

```
struct X{
1
2 X();
X(int, int);
3
};
4
```
1 std::unique\_ptr<X> xp = std::make\_unique<X>(2, 3);

The arguments to make\_unique are passed through to the constructor of X.

## **Example**

```
struct Dog {
1
    Dog(std::string x);
 };
3
 void pet_dog(std::unique_ptr<Dog> d){
5
   // Blah blah blah
 }
7
   int main(){
     auto x = std::make unique<code>Dog>("Spot")</code>;pet dog(x); // Illegal, attemtpts to copy construct!
     pet dog(std::move(x)); // Okay!
     pet_dog(make_unique<Dog>("Toby")); // Also okay!
}
17
 2
 4
 6
 8
 9
10
11
12
13
14
15
16
18
```
# **What about the other solution?**

Managers talk to each other?

# **std::shared\_ptr**

## **std::shared\_ptr**

A built-in way of dynamically managing the *lifetime* of an object.

- Wraps a pointer to a heap-allocated object
- **Multiple** shared\_ptrs can exist to the same object.
- Once the *last* shared\_ptr goes out of scope, the object is deleted.

How do we enforce the requirement that the object can only be deleted when the *last* shared pointer is gone?

The simplest implementation of shared\_ptr is a pair of pointers: one points to the *data*, and one points to a *control block*

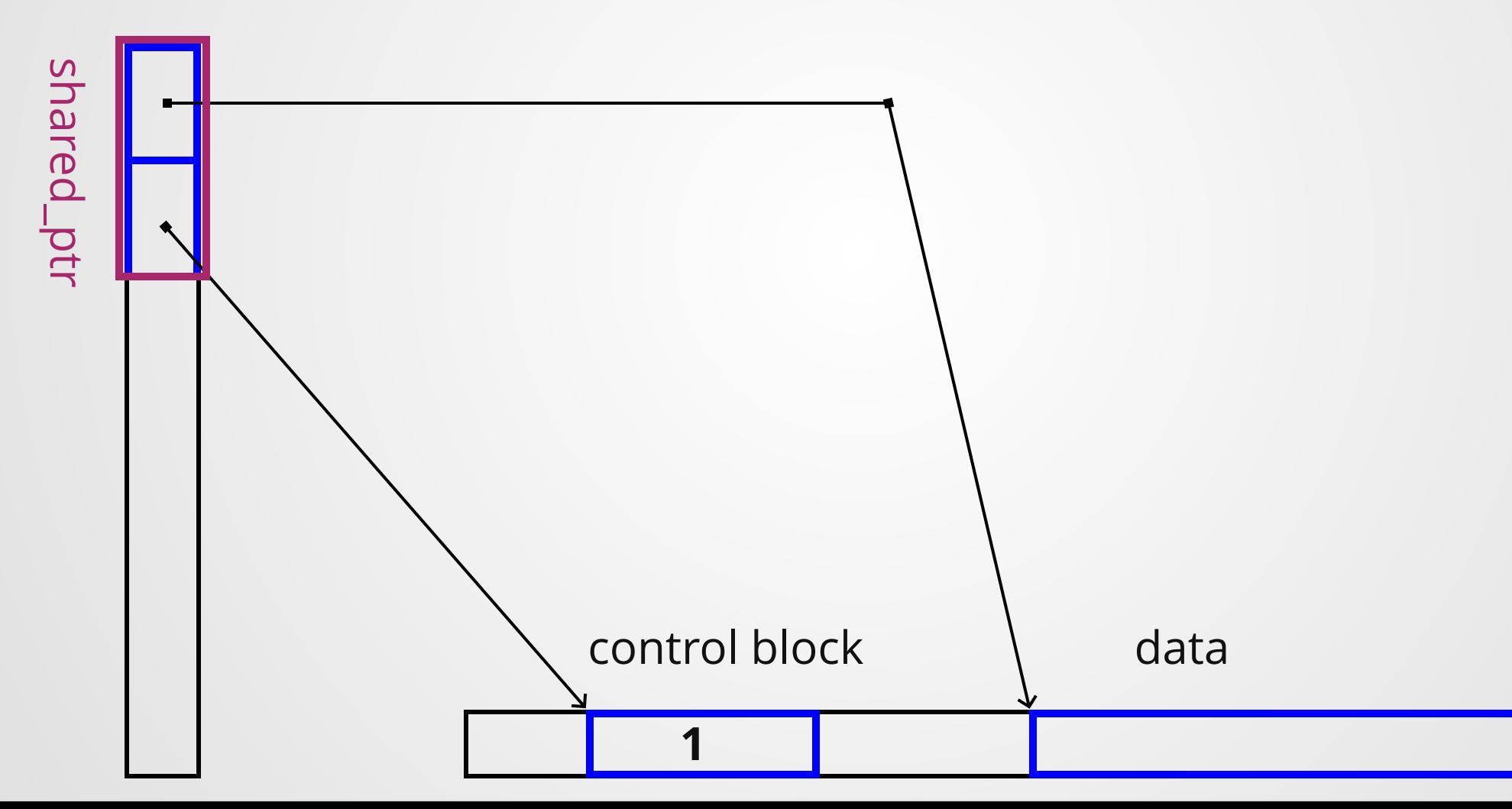

### **What's in a control block?**

Lots of things:

- Pointer to data
- Memory Allocator
- Memory Deleter
- **Number of shared pointers referring to the object**

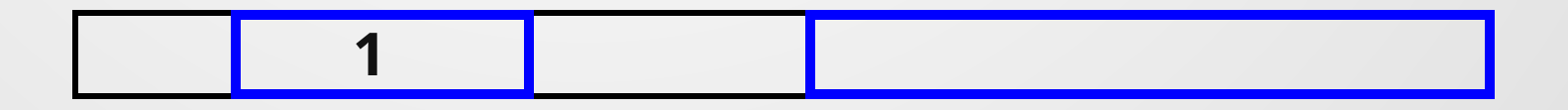

When a new shared\_ptr is copy constructed, increase the control block counter (first copy the control block pointer, then use it to increment counter)

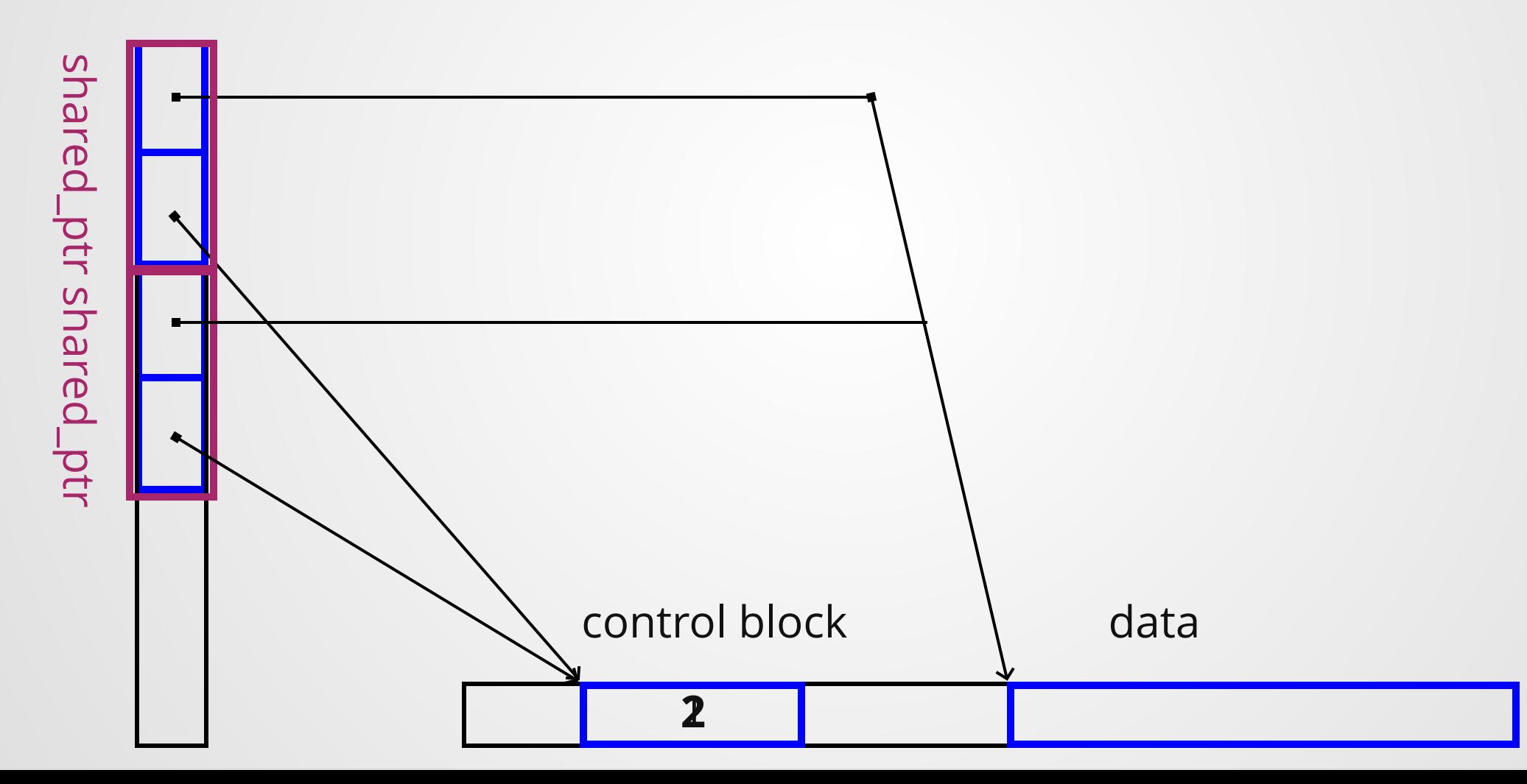

When a shared\_ptr is deleted, decrement the control block counter in the destructor.

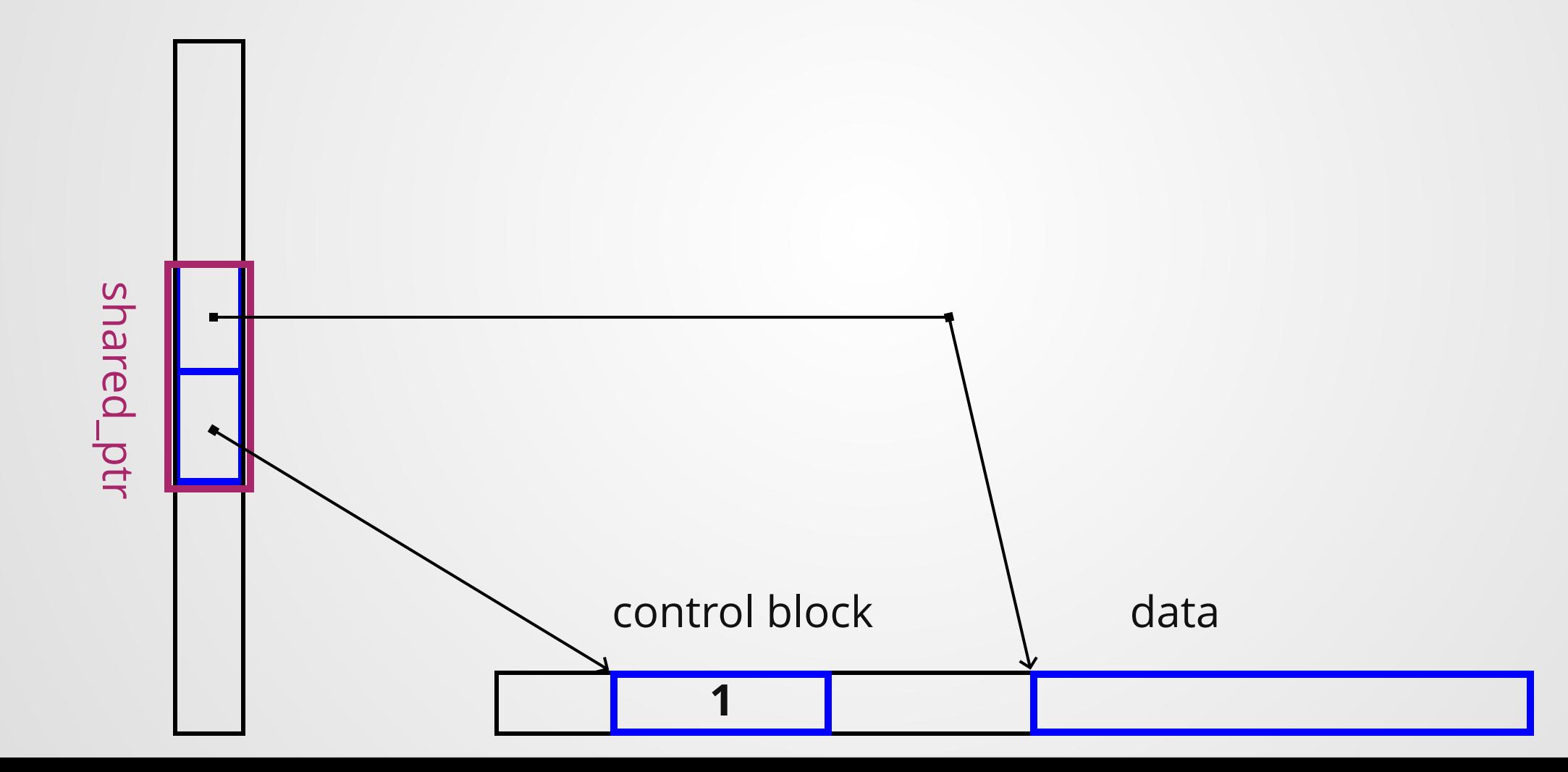

When the counter reaches zero, delete the control block and the data!

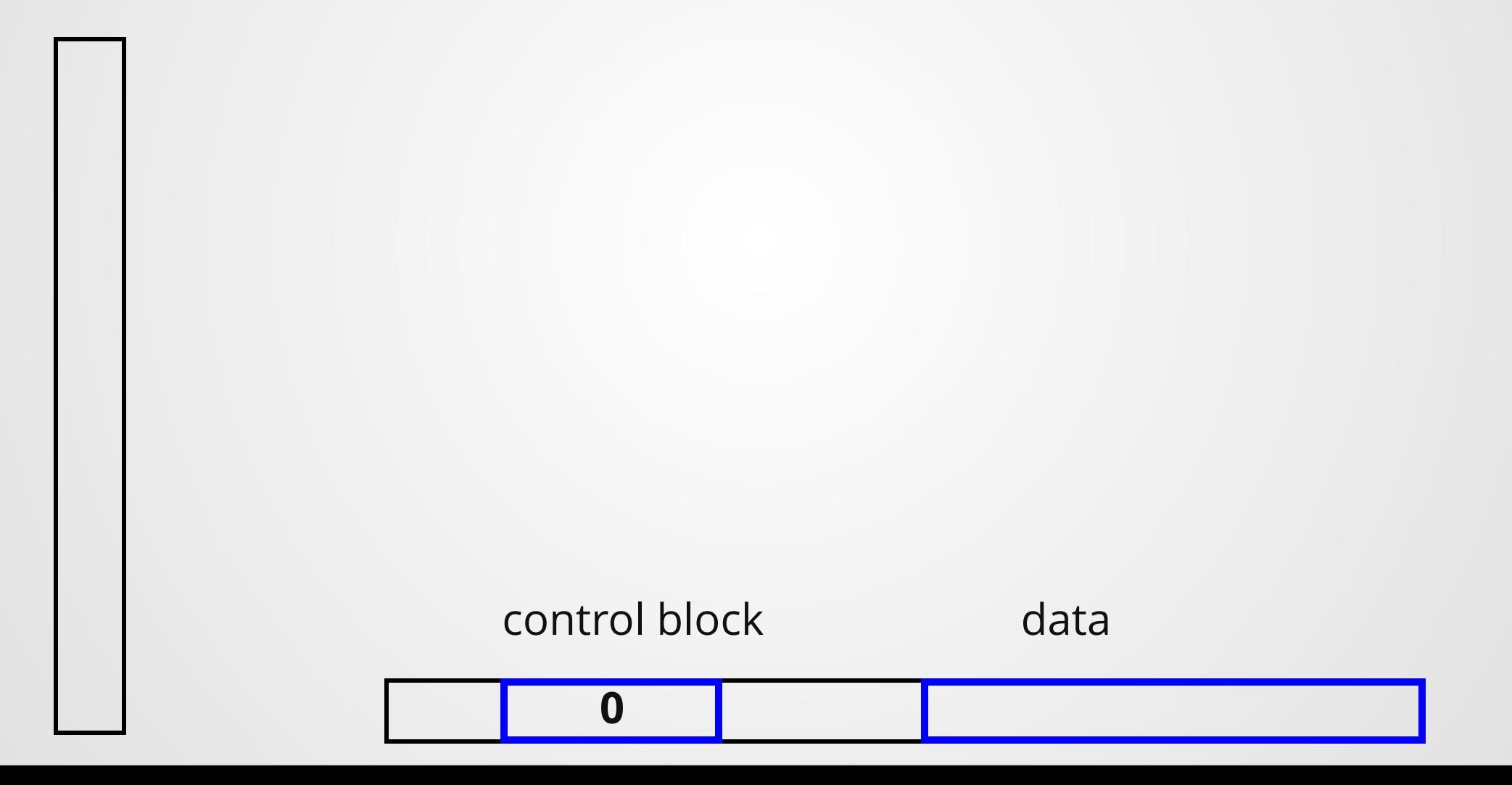

## **shared\_ptr** *should* **be copied!**

The whole point of this class is that once there are no copies of the shared\_ptr left, the managed memory cleans itself up!

Copy shared pointers around all you want!

Also, read the ISO C++ guidelines, which has lots of great advice on how to use smart pointers (see section "R").

### **std::make\_shared**

Works just like std::make\_unique

```
struct Dog {
1
   Dog(std::string x);
   };
 void pet_dog(std::shared_ptr<Dog> d){
5
   // Blah blah blah
   }
   int main(){
     auto x = std::make_shared<Dog>("Spot");
     pet dog(x); // Okay! In fact, shared pointers should be copied!
     pet_dog(std::move(x)); // Also okay!
     pet dog(make shared<Dog>("Toby")); // Also okay!
}
17
 2
 3
 4
 6
 7
 8
 9
10
11
12
13
14
15
16
18
```
### **Reference Cycles**

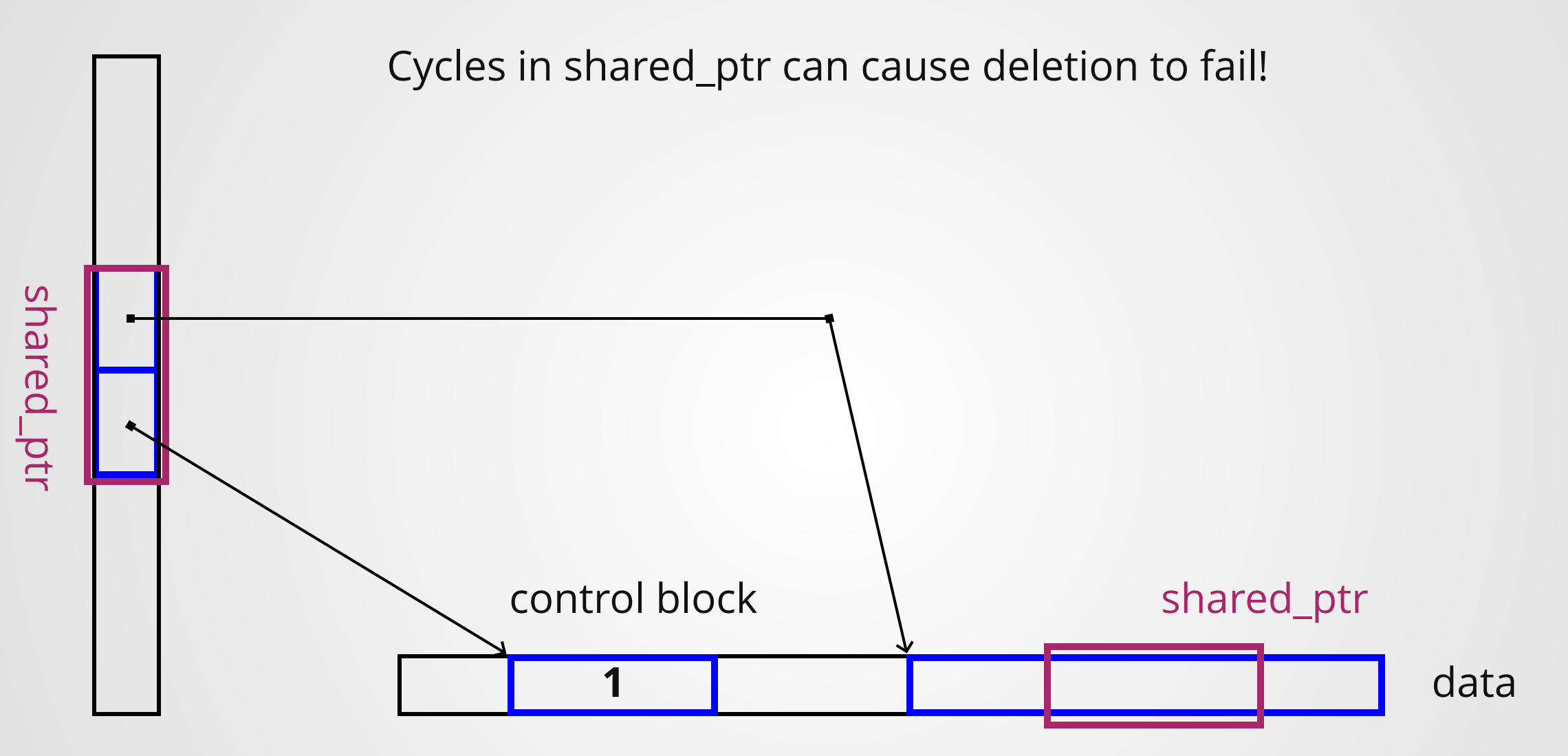

### **Reference Cycles**

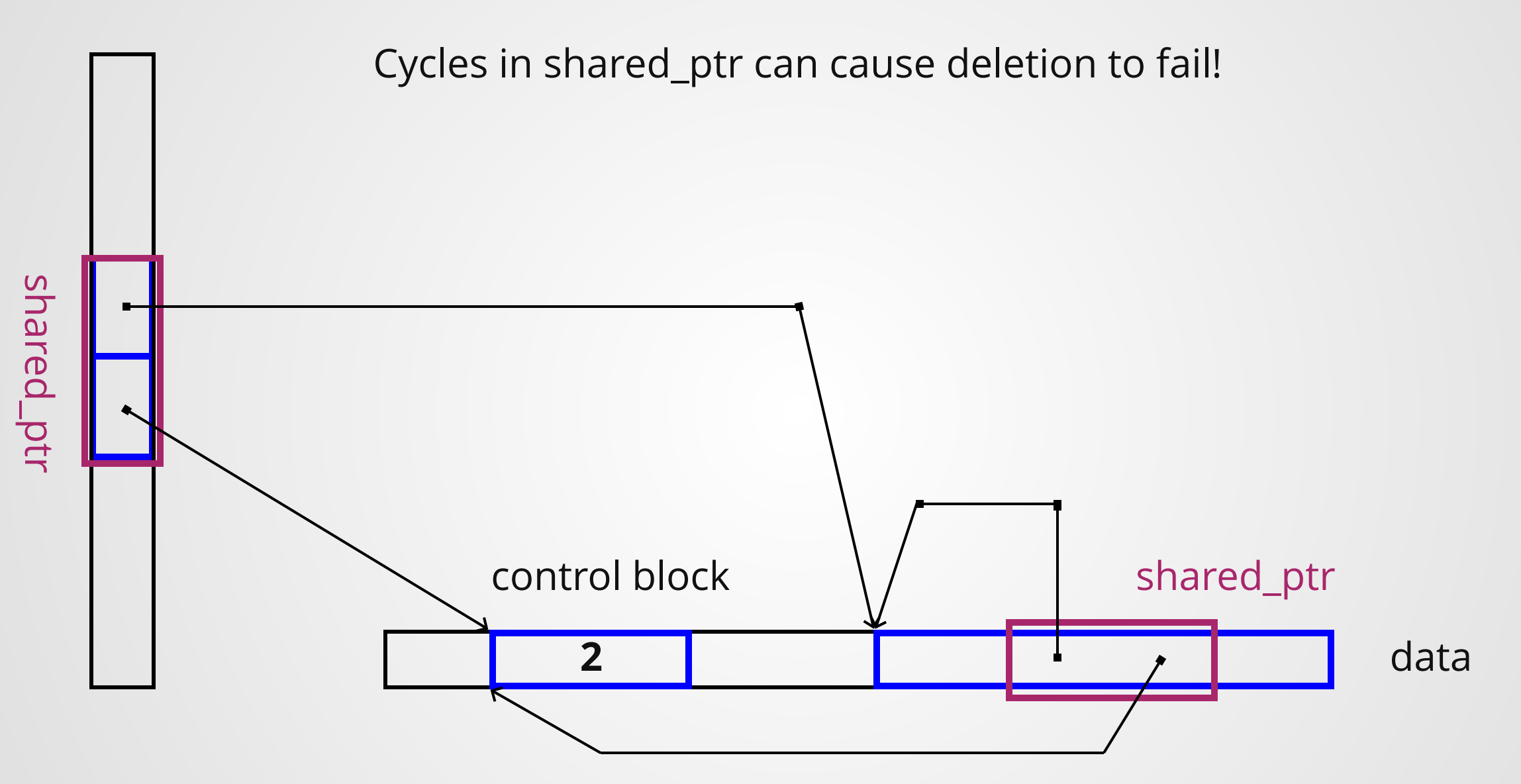

### **Reference Cycles**

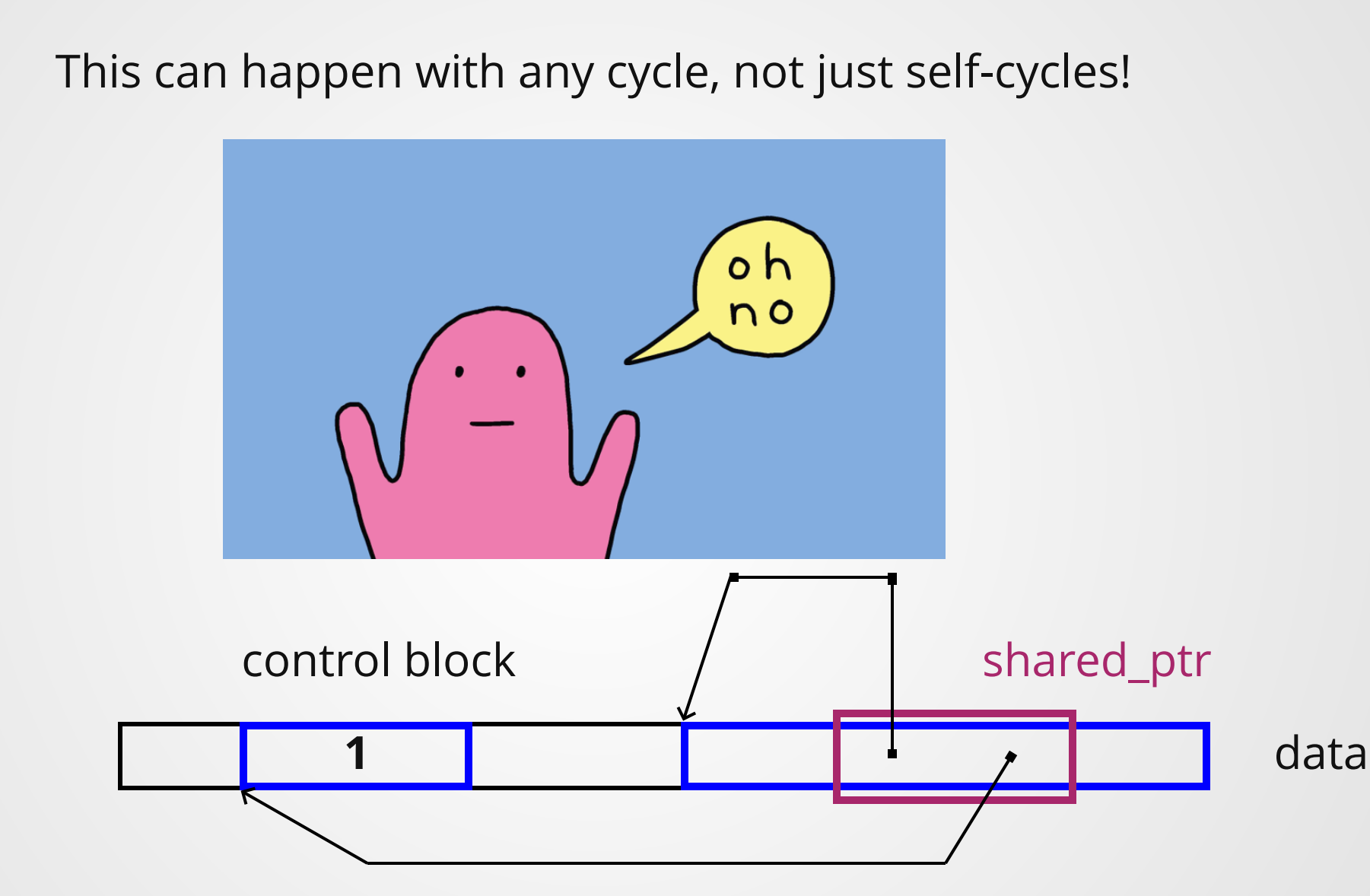

#### **Any cycle of shared\_ptrs can cause memory leaks.**

**To fix this, use a [weak\\_ptr](https://stackoverflow.com/questions/12030650/when-is-stdweak-ptr-useful) somewhere in the cycle.**

For those of you that have been asking about garbage collection in C++: the shared\_ptr effectively implements reference-counting GC 39

# **The Forwarding Problem**

### **What does make\_shared look like?**

```
template <typename T, typename U>
std::shared_ptr<T> make_shared(U&& arg){
2
   T^* obj = new T(arg);
  return std::shared ptr<T>(obj);
}
5
1
3
4
```
NB: this technically could result in violation of the "two shared pointers" rule, but since it's a very short function, it's relatively safe.

However, it breaks on very important functionality!

### **Trying to write factory functions like make\_shared in the presence of the rvalue/lvalue distinction can be tricky!**

```
class MoveOnly {
1
   MoveOnly() = default;MoveOnly(const MoveOnly&) = delete;
   MoveOnly(MoveOnly&&) = default;
2
3
4 MoveOnly& operator=(const MoveOnly&) = delete; 4 return std::shared_ptr<T>(obj);
5
6 MoveOnly& operator=(MoveOnly&&) = delete;
7 };
                                                  1 template <typename T, typename U>
                                                  std::shared_ptr<T> make_shared(U&& arg){
2
                                                     T^* obj = new T(arg);
                                                  }
5
                                                 3
```

```
1 int main()\{MoveOnly a;
   make shared<MoveOnly>(a);
   make shared<MoveOnly>(MoveOnly());
}
5
2
3
4
```
The first call is obviously illegal. What about the second?

#### **Let's say we can solve that problem**

```
class MoveOrCopy {
1
    MoveOnly() = default;
    MoveOnly(const MoveOnly&) = default;
    MoveOnly(MoveOnly&&) = default;
2
3
4 MoveOnly& operator=(const MoveOnly&) = default; 4 return std::shared_ptr<T>(obj);
5
6 MoveOnly& operator=(MoveOnly&&) = default;
7 };
                                                    1 template <typename T, typename U>
                                                    std::shared_ptr<T> make_shared(U&& arg){
2
                                                        T^* obj = new T(arg);
                                                    }
5
                                                    3
```

```
1 int main()\{MoveOnly a;
   make shared<MoveOnly>(a);
    make shared<MoveOnly>(MoveOnly());
}
5
2
3
4
```
The first call is still illegal! The call is on an lvalue, and U&& is an rvalue reference.

### **Solution: Forwarding References\***

```
1 template <typename T>
std::shared_ptr<T> make_shared(const Animal& in){
2
    T^* obj = new T(\infty);
   return std::shared ptr<T>(obj);
}
5
3
4
```
When the form `T&&` appears in a type and T is subject to type inference (i.e. is `auto` or a template parameter), then T&& is *not* an rvalue reference.

It is a special type of reference called a *forwarding reference* that preserves the type it was initialized with:

- If it is initialized from an rvalue, then it is an rvalue reference
- If it is initialized from an Ivalue, then it is an Ivalue reference.

\*Sometimes called "universal references"

### **Example: Forwarding References\***

```
struct Animal {
1
    Animal(int& x){ std::cout << "Calling lvalue ref constructor\n";}
    Animal(int&& x){ std::cout << "Calling rvalue ref constructor\n";}
 };
4
 6 template <typename T, typename U>
 std::shared_ptr<T> make_shared(U&& in){
7
    T^* obj = new T(\infty);
   return std::shared ptr<T>(obj);
}
10
2
3
5
8
9
```

```
1 int main()\{int i = 3;
    auto x = make shared<\n<math>\lambda</math>}
4
/*
6
7 > ./a.out> Calling lvalue ref constructor
8
*/
9
2
3
5
                                                            1 int main()\{auto x = make shared<Animal>(3);
                                                            }
3
                                                            5 /*6 > ./a.out> Calling lvalue ref constructor
7
                                                            */
8
                                                            2
                                                            4
```
#### **Remember:** *rvalue references are lvalues!*

We can preserve the lvalue/rvalue-ness of a forwarding reference by using std::forward

```
struct Animal {
1
    Animal(int& x){ std::cout << "Calling lvalue ref constructor\n";}
    Animal(int&& x){ std::cout << "Calling rvalue ref constructor\n";}
 };
4
 6 template <typename T, typename U>
 std::shared_ptr<T> make_shared(U&& in){
7
    T^* obj = new T[std::forward\leq U>(in));
    return std::shared_ptr<T>(obj);
}
10
2
3
5
8
9
```

```
int main(){
  int i = 3;auto x = make shared<\n<math>\lambda</math>}
/*
6
7 > ./a.out> Calling lvalue ref constructor
8
*/
9
1
2
3
4
5
```

```
1 int main()\{auto x = make shared<Animal>(3);
}
3
5 /*6 > ./a.out> Calling rvalue ref constructor
7
*/
8
2
4
```
At some point in project 3, if you haven't made some weird design decisions, you may find that some of your code does not work when passed rvalues, and that fixing it makes it not work when passed lvalues.

If that happens...look back over this section.

# **Summary**

#### **Having multiple non-communicating managers of an entity is almost always a bad idea!**

```
1 template <typename T>
class Manager {
2
      T* managed;
   Manager() = delete;
   Manager(T* t) : managed(t) { }
      ~Manager(){ delete managed; }
};
8
3
4
5
6
7
```

```
1 template <typename T>
 2 void compute_manager(Manager<T> m){
     // Do something
 }
4
 6 int main()\{\text{Dog*} d = \text{new Dog}();
     Manager managed dog(d);
     compute manager(m);
     //...oh dangnabbit
}
12
 3
 5
 7
 8
 9
10
11
```
We can manage objects (lifetimes) in C++ using two smart pointer classes, which solve the non-communicating manager problem .

Only one manager can ever exist for a managed object!

Let the managers talk to each other!

## **std::unique\_ptr std::shared\_ptr**

# **std::unique\_ptr**

unique\_ptr solves the problem by only letting one unique\_ptr own an object.

unique\_ptr cannot be copied, only moved!

```
unique_ptr {
 T* ptr;
  ...
 unique ptr(const unique ptr& other) = delete;
 unique ptr& operator=(const unique ptr& other) = delete;
```
Use std::make\_unique to create a unique\_ptr without danger of double-owning a raw pointer.

## **std::shared\_ptr**

shared\_ptr solves the problem by counting how many copies of the shared\_ptr exist.

When the shared\_ptr count hits zero, the object auto-destructs. Reference cycles may prevent shared\_ptrs from destructing, leaking memory.

Use std::make\_shared to create a shared\_ptr without danger of double-owning a raw pointer.

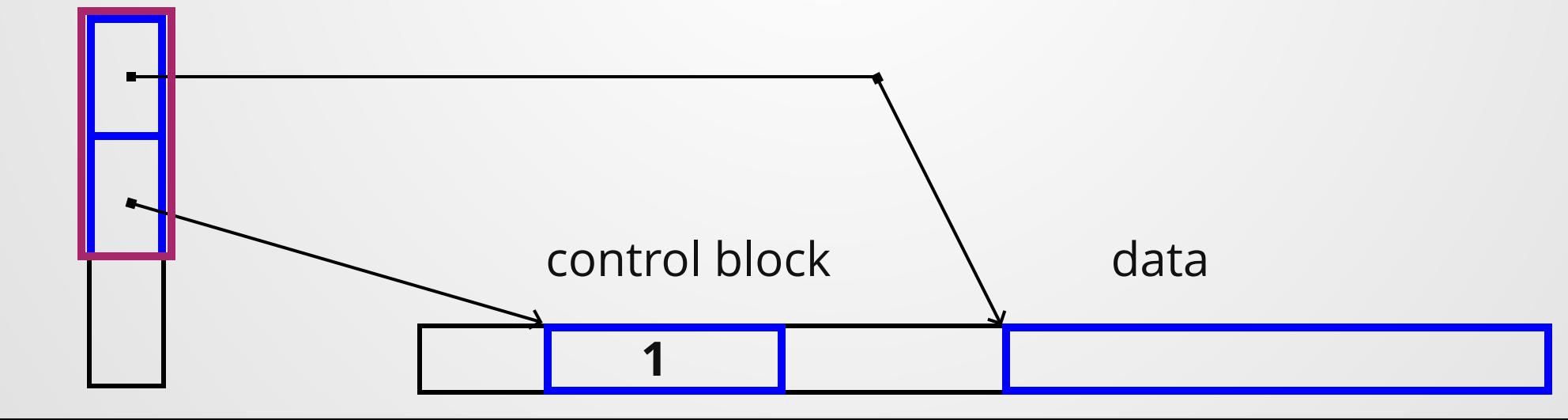

# **Forwarding**

There are two problems when trying to pass rvalue/lvalue references through intermediate functions to their appropriate constructors:

- RValue references are Ivalues
- Sometimes we want to take both ryalues and lyalues

To solve this, we have a *forwarding reference*: a reference declared with T&& where T is type-deduced.

Forwarding references can be passed through a function while retaining their original "value category" (i.e. rvalue/lvalue-ness) with std::forward

### **The Rest of the Class**

You now have all the information you need to complete the projects and

# **Notecards**

- Name and EID
- One thing you learned today (can be "nothing")
- One question you have about the material. **If you leave this blank, you will be docked points.**

If you do not want your question to be put on Piazza, please write the letters **NPZ** and circle them.

### **Additional Resources**

Universal References [and Perfect Forwarding](https://isocpp.org/blog/2012/11/universal-references-in-c11-scott-meyers)

An extended guide on rvalue [references, their motivation, and](http://thbecker.net/articles/rvalue_references/section_01.html) the forwarding problem

An explanation of reference cycles using Python as an [example \(python is refcounted,](https://rushter.com/blog/python-garbage-collector/) similar to shared\_ptr)

[The wikipedia page on smart pointers is](https://en.wikipedia.org/wiki/Smart_pointer) surprisingly good